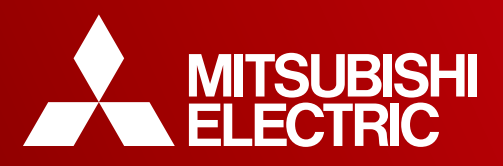

# MITSUBISHI CNC

Software for CNC Training, NC Trainer Software for Customized Development Support, NC Trainer plus

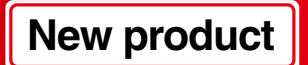

# **Commonly Encountered Problems in CNC Training/Customized Development**

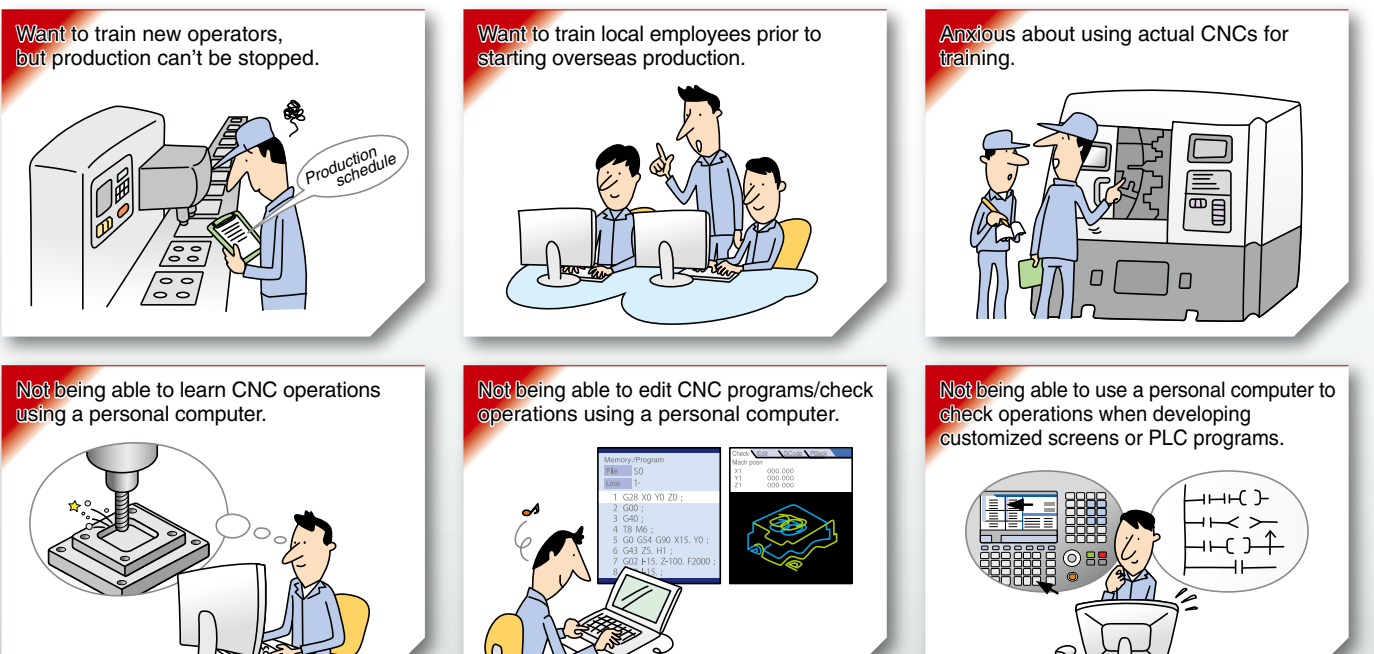

## **NC Trainer and NC Trainer plus Offer a Comprehensive Solution!**

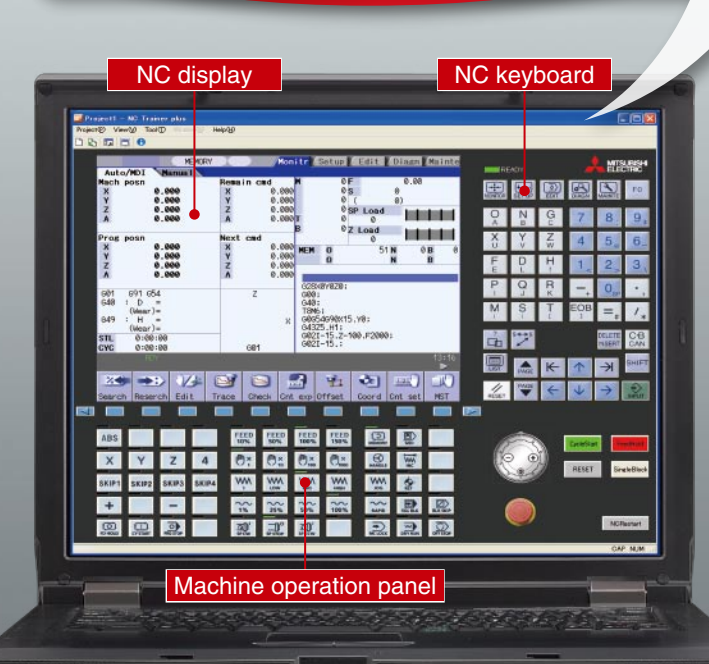

## **Simulation of CNC Operation Using a Personal Computer is Now Possible**

### **Operation via a Single Personal Computer**

This software realizes display quality and operation at the same level as MITSUBISHI CNC M700V/M70V Series without the need for an NC unit, dedicated display or operation panel.

### **Well Suited to Group Training**

Multiple users can use the software simultaneously via a single network-connection license key.

### **Execute NC programs on CNCs**

Numerical control (NC) programs created using NC Trainer can be executed on actual machines.<sup>\*</sup>

\* To avoid problems such as interference, be sure to check the program thoroughly before executing it on an actual machine.

#### **Training using Customized Screens** *NEW*

NC Trainer is also available as an operation mastering tool that can be used by each customer. Use NC Trainer plus to create a machine operation panel according to individual machine tools, then load it into NC Trainer for training.

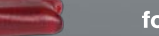

E

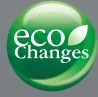

## **Functions of NC Trainer/NC Trainer plus**

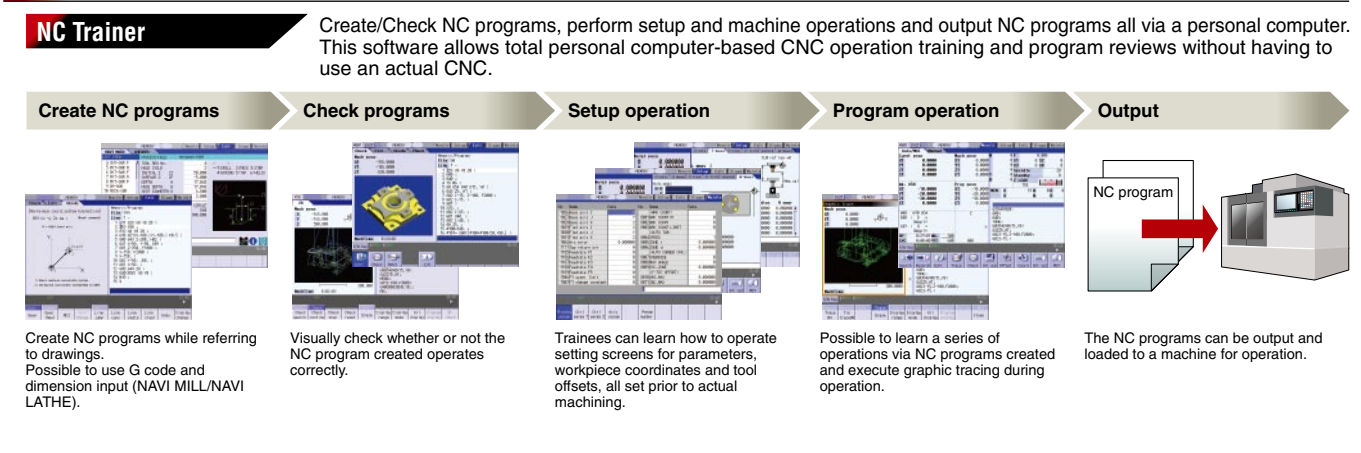

**Export/Import**<br> **Check operations Check operations Crea** NC Trainer plus<br>create and debug programmable logic controller (PLC) programs, make alterations to customized screens and<br>create and debug programmable logic controller (PLC) programs, make alterations to customized screen output various data such as parameters or tool data all using a personal computer.

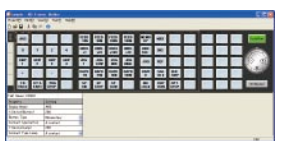

**Customize the operation panel** 

Flexibility to change the key layout of the operation panel.

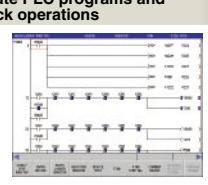

PLC programs can be created and the operations can be checked using on-board function or "GX-Developer".

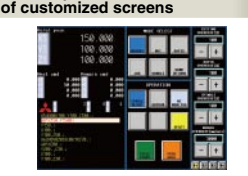

Customized screens created using "NC Designer" can be opened and checked with NC Trainer plus.

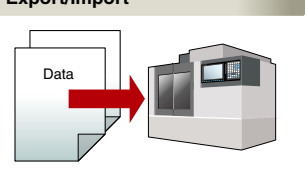

Various data can be imported to NC Trainer to realize a dedicated operation training environment according to individual machine tool specifications.

### **License type**

### **Standalone**

One user license is required for each computer. To enable use, simply install NC Trainer/NC Trainer plus on a personal computer and insert the USB license key.

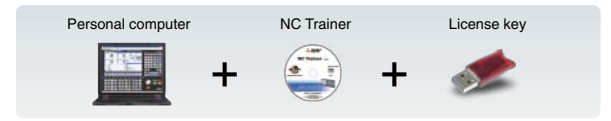

### **Network connection**

License packs for 10, 20, 30 or 50 users are available. Simultaneous use is limited to the total number of licenses purchased.

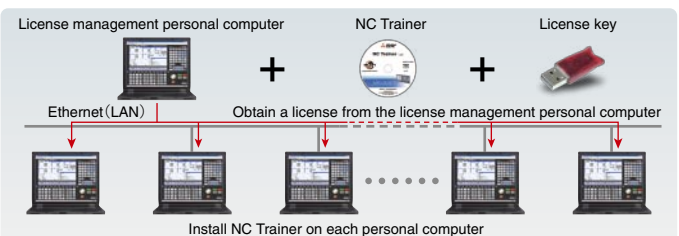

### **Operating environment**

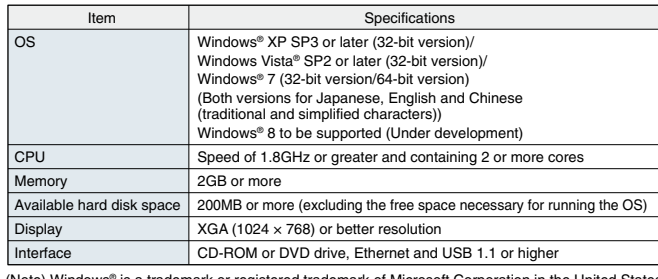

(Note) Windows® is a trademark or registered trademark of Microsoft Corporation in the United States and other countries.

**MITSUBISHI ELECTRIC CORPORATION** 

HEAD OFFICE: TOKYO BLDG., 2-7-3, MARUNOUCHI, CHIYODA-KU, TOKYO 100-8310, JAPAN http://Global.MitsubishiElectric.com

> BNP-A1223-B[ENG] (ENGLISH)

### **Specifications**

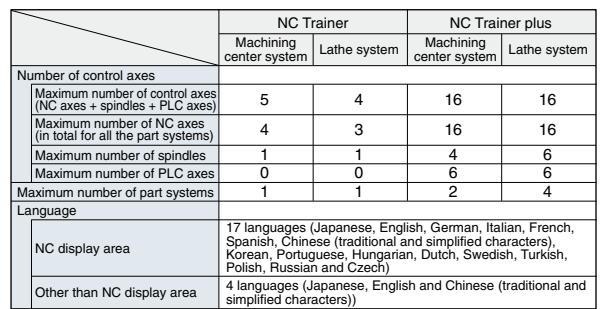

\* Please contact Mitsubishi Electric for other specifications.